# 9 STEPS TO A SUCCESSFUL WEBSITE CAMPAIGN

## STEP 9: COUNT YOUR SALES, LEADS, CONVERSIONS & PROFITS THEN REPEAT FROM STEP1!

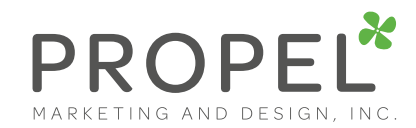

STEP 4:

## STEP 6: BUILD YOUR TRIBE TO DRIVE TRAFFIC TO YOUR WEBSITE

# IMPROVE ON-PAGE SEO (Search Engine Optimization)

STEP 1:

CREATE A STRATEGY

#### STEP 8: ANALYZE AND OPTIMIZE RESULTS

#### STEP 2:

# CONDUCT WEBSITE AUDIT

STEP 5:

# CREATE GREAT CONTENT

Call 800.943.2346 Visit us at PropelYourCompany.com

- a. Set up email signups on your website.
- b. Offer gated materials like eBooks as bonuses.
- c. Continually drive traffic to your website with segmented campaigns.
- 
- 

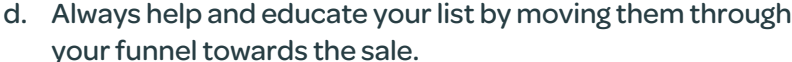

Are you planning a new website launch, a website redesign, or just want to make sure you're getting the most out of your current website campaign?

For more information about topics mentioned here visit PropelYourCompany.com/website-success-blueprint.

- a. Do visitors have enough information?
- b. Is your contact information easily visible?
- c. Does your website include social share integration?
- d. Clear call to actions?
- e. Lead magnets?
- f. Email opt-ins?
- g. Blog?
- h. Resources section?
- i. Customer testimonials / success stories?
- j. Trust elements / social proof?
- k. Good quality images that aren't stock photos?
- l. Page fold Place your important elements above the fold.

- a. Setup Google Analytics account and connect it to your website.
- b. Setup Google Webmaster Tools (GWT).
- c. Setup Google Alerts for your business name and other alerts.
- d. Monitor website statistics regularly.
- Always be testing, tweaking, and improving, your website.
- a. List your top keywords. Think like your customers. Include product names.
- b. Research with tools like Google AdWords Keyword Tool.
- c. Use Google trends.
- d. Include long tail keywords and niche words.
- f. Consider location based search words.
- g. Consider voice search use natural language keywords.
- 

a. Make a list of the top 10 problems your clients / customers face.

- b. Brainstorm ways to answer these questions in the form of:
	- Video • eBook
	- Checklist
		-
	- Articles • Pro Tips
	- Product Review • Report
- 
- c. From here, brainstorm ideas / titles.
- d. Create a 12-month Content Plan.
- e. Start writing, publishing, and sharing content! The goal is to create content that's educational, enlightening, and entertaining. If you feel overwhelmed, outsource all or part of the process.

# STEP7: NURTURE YOUR EMAIL LIST

• Case Study

- Trend Report • Presentation • Podcast • Survey
	-
- - Etc.

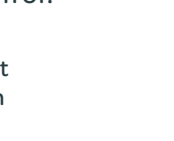

VEW

• Cheat Sheet

• Event (live or online) • Infographic • Press Release • Training

- a. Create company social media profiles on sites like LinkedIn, Facebook, YouTube, Twitter, Pinterest, Yelp, etc.
- b. Share your blog posts and website via your social media outlets.
- c. Create a video and upload it to YouTube.

## STEP3: KEYWORD RESEARCH

- d. Guest blog post.
- e. Write and submit articles to online news sites.
- f. Send out a press release.
- g. Join in conversations on LinkedIn Groups.
- h. Add social share functionality to your website and blog.

a. Research & survey prospects / clients. b. Take time to define your buyer personas.

c. Who is your target? d. What do they want? e. What can you offer them?

f. Identify the process when they land on your website.

- a. Map out which keywords and topics you're going to target for each specific page of your website.
- b. Create a unique page title for every page using targeted keywords the ideal length is 50–60 characters.
- c. Create a unique meta description for every page with the Search Engine Results Page (SERP) in mind – use no more than 160 characters.
- d. Use header tags (H1, H2, H3, H4) that include keywords.
- e. Include a sitemap.
- f. Use a clean, SEO-friendly URL structure, ideally with keywords.
- g. Use internal links to aid with navigation.
- h. Include quality external links to authority sites where appropriate.
- i. Fix any broken links.
- j. Make sure your website doesn't include flash animation.
- k. Minimize page load speed.
- l. Make sure your website is mobile friendly.
- m. Apply a canonical tag to avoid duplicate content.
- n. Use 301 redirects when deleting pages or launching a new site.
- o. Use an SEO crawling tool to ensure your site is free of 404 errors.
- p. Optimize image file names and use unique ALT tag descriptions. specific page of your website.